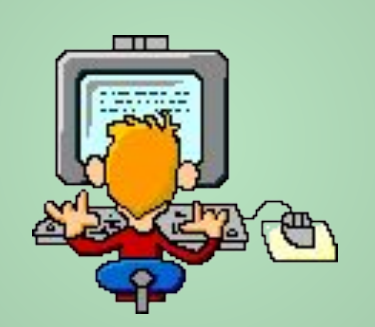

# Эргономические основы работы за компьютером

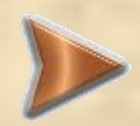

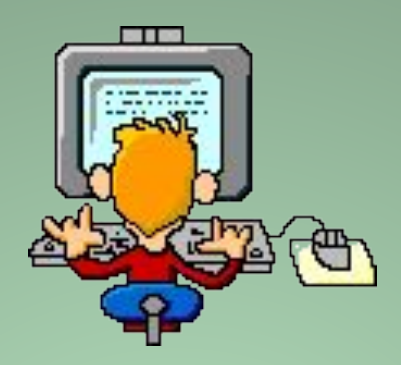

 Общение с железным другом должно быть максимально безопасно для здоровья.

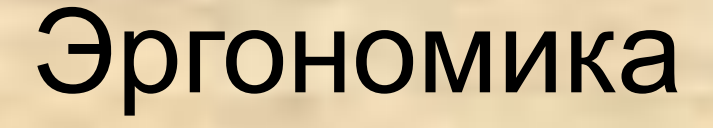

Эргономика изучает движение человека в процессе производственной деятельности, затраты его энергии, производительность и интенсивность при конкретных видах работ.

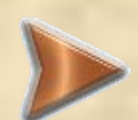

Уважаемые сидельцы за компьютером и смотрельцы в монитор !

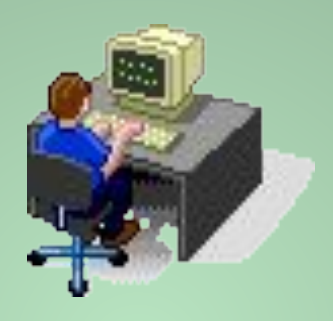

Неправильная посадка за компьютером:

- руки на ширине плеч
- ноги полусогнуты или вытянуты под столом
- глаза выпучены
- монитор включен

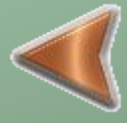

## Оглавление:

Длительная гиподинамия Однообразные движения Излучение Ваши глаза Выбор помещения Ваш стол На чем сидеть Подружимся с мышкой Упражнения для глаз.

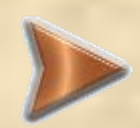

### Длительная гиподинамия

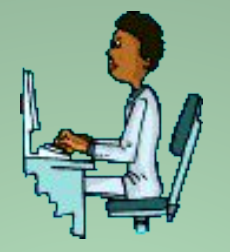

Чаще меняйте позу Позволяйте себе всласть «потянуться» Не забывайте менять положение ног под столом Не ленитесь

периодически вставать и прогуливаться  Эта проблема не связана непосредственно с компьютером. Гиподинамия грозит всем, чью работу можно назвать «сидячей».

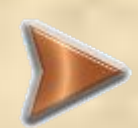

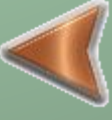

Длительно повторяющиеся однообразные

движения.

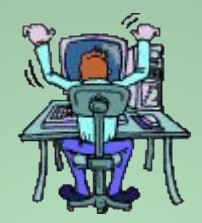

Наиболее известен в среде пользователей РС синдром запястных сухожилий, связанный с вводом информации посредством мыши и клавиатуры.

Очень полезно поиграть в «Мы писали, мы писали …» Можно просто сжимать и разжимать запястья, выворачивая их в «замке» наружу.

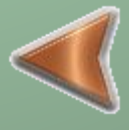

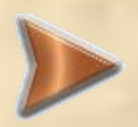

Световое, электромагнитное и прочее излучение ( в основном от монитора)

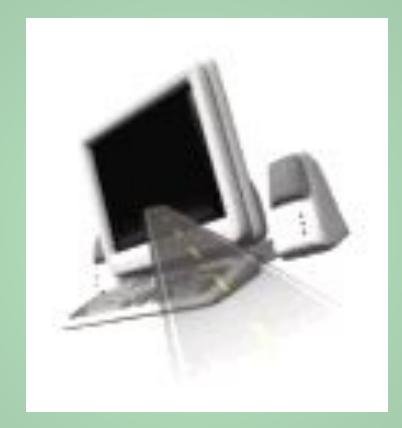

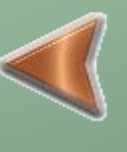

Это специфический повреждающий фактор при работе с компьютером.

Современные мониторы достаточно защищены. Домашние телевизоры излучают гораздо сильнее. Однако стоит учесть, что телевизор вы смотрите на расстоянии, а на монитор – с расстояния 50 см (это оптимально).

## Ваши глаза

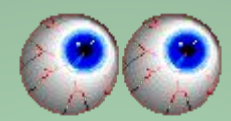

-Не забывайте - глазам тоже необходим отдых и разминка!!!

 Разминка для мышц аккомодации (наведения на резкость хрусталика) следующая: встать перед окном, из которого видна даль, и поочередно фокусировать взгляд то на раме, то на горизонте.

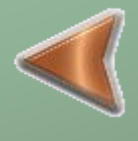

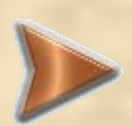

## Выбор помещения

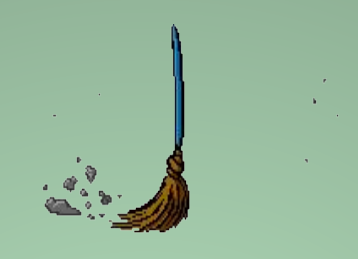

Помещение должно быть просторным, хорошо проветриваемым и в меру светлым.

Яркий солнечный свет порождает блики на мониторе, поэтому лучше предусмотреть жалюзи. Недопустимо в темной комнате освещать только рабочее пространство.

Пыль и жара - враг не только здоровья, но и техники, поэтому лучше установить кондиционер.

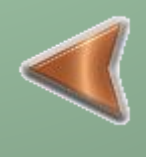

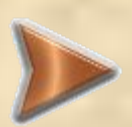

## Выбор и установка стола

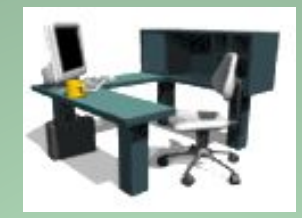

 Стол должен быть по возможности большим.

 Между столом и стеной за ним должно быть свободное пространство.

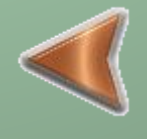

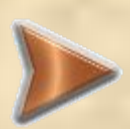

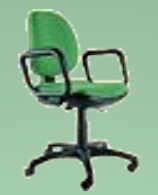

## Ваше кресло При Компьютерное кресло

- От того, на чем и как мы сидим, зависит положение и удобство ног, а, главное, позвоночника.
- Единственная рекомендация в таком случае - чаще менять положение. То есть посидев какое-то время наклонившись к клавиатуре, надо откинуться на спинку и т.д.

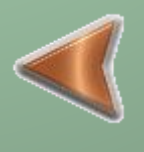

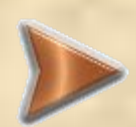

## Как подружиться с

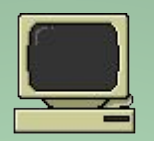

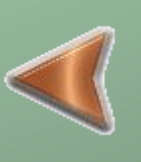

мышкой Сейчас многие новые мыши оснащены колесиком, и это удобно в работе. Держать такую мышь стоит за края большим пальцем и мизинцем, чтобы указательный лежал на левой кнопке, средний на колесике, а безымянный на правой кнопке. При этом запястье должно лежать на столе постоянно, а катать мышь по столу надо только движениями пальцев. Здесь многие могут не согласиться, особенно те, кто привык держать мышь большим и безымянным пальцем и двигать ее всем предплечьем. Но поверьте - стоит переучиться.

> Когда предплечье спокойно лежит на столе, рука устает значительно меньше, и меньше вероятность развития тоннельного синдрома. Когда мышь держишь большим пальцем и мизинцем, то амплитуда движения ее больше, и при современной чувствительности мышей этого вполне хватает.

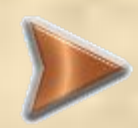

# Упражнения

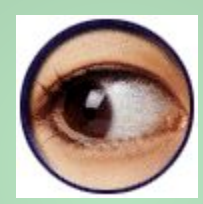

Упражнения выполняются не вставая с кресла, легко, без напряжения. Примите удобное положение, спина прямая, глаза открыты, взгляд устремлен прямо:

для глаз **Снимаем нагрузку с мышц, участвующих в движении глазного яблока:**

> **Взгляд влево - прямо, вправо - прямо, вверх прямо, вниз - прямо, без задержки в отведенном положении.**

**Круговые движения глаз -от 1 до 10 кругов влево и вправо. Сначала быстрее, потом - как можно медленнее.** 

#### **Изменение фокусного расстояния:**

**Смотреть на кончик носа, затем вдаль. Смотреть на кончик пальца или карандаша, удерживаемого на расстоянии 30 см от глаз, затем вдаль. Повторить несколько раз. Сжать веки, затем моргнуть несколько раз.** 

**Закончить гимнастику необходимо массажем век:**

**Мягко поглаживая их указательным и средним пальцами в направлении от носа к вискам, а затем потерев ладони, и легко, без усилий, прикрыв ими предварительно закрытые глаза, чтобы полностью загородить их от света (на 1 мин). Представить погружение в полную темноту.** 

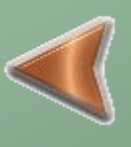

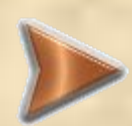

## В начало

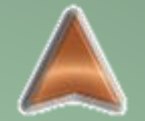

### Берегите свое здоровье!

Выполняйте рекомендации :

- Занимайтесь в приспособленном помещении.
- Сидите правильно
- Меняйте позу
- Выполняйте упражнения для тела и для глаз

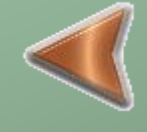

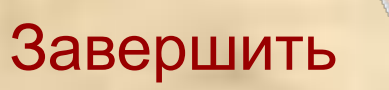

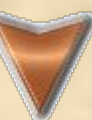